ByVac **Product Specification** 

## **Serial & I2C Twin Relay 69 8V4601**

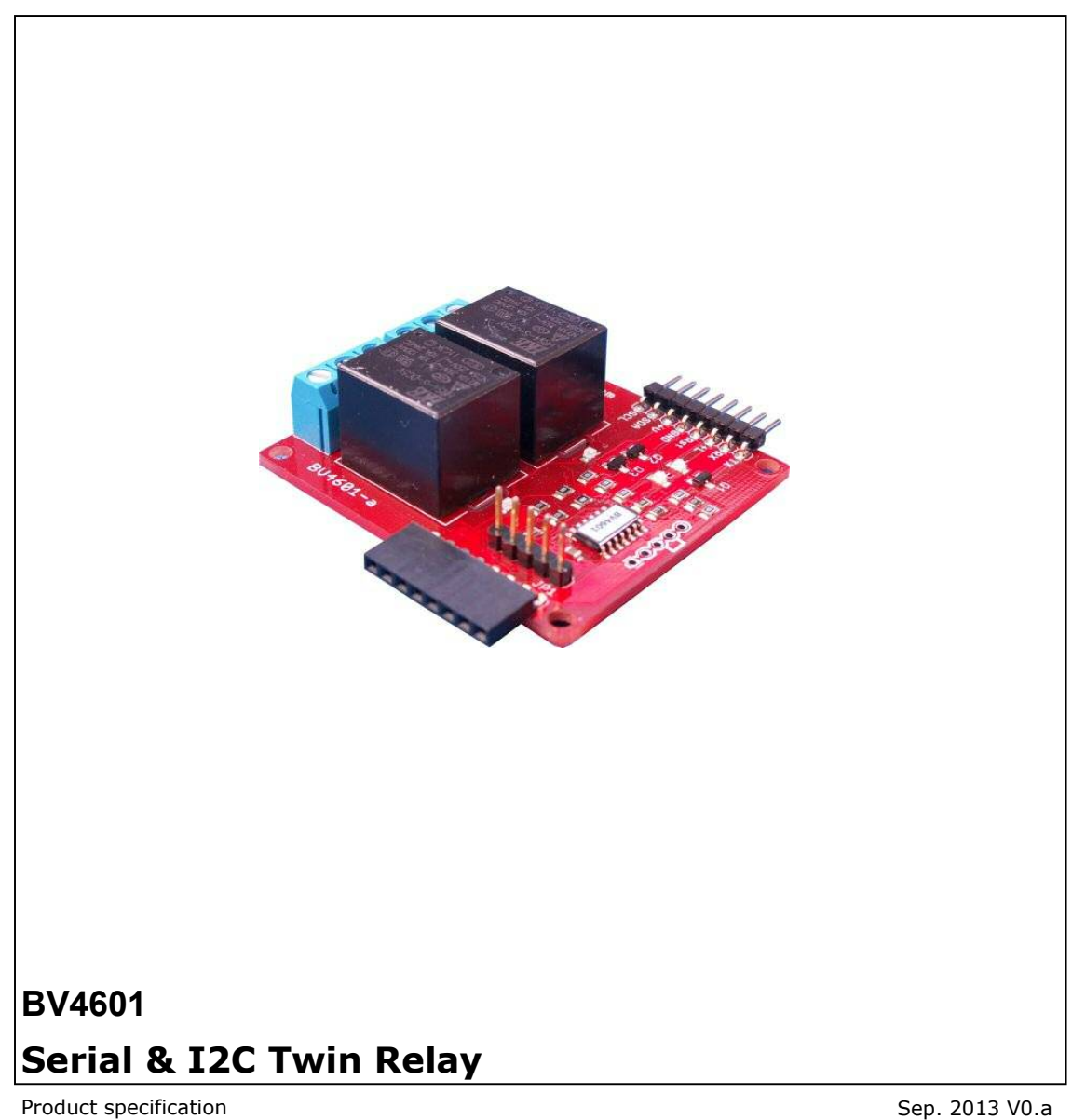

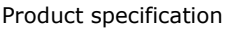

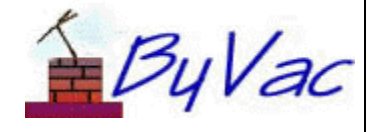

## **BV4601**

# **Contents**

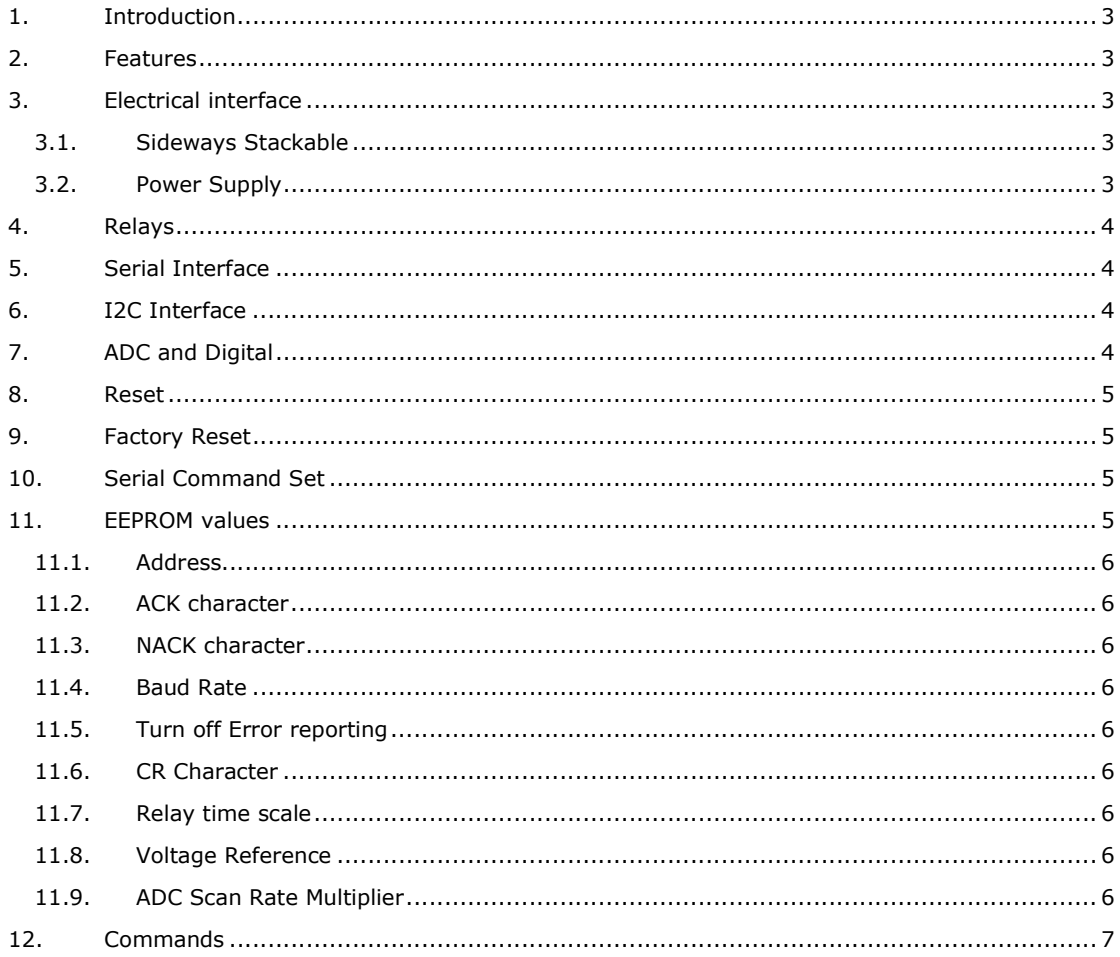

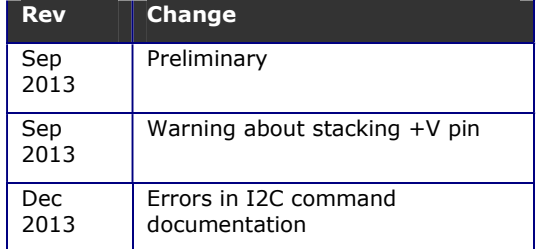

### **1. Introduction**

The BV4601 is a twin relay that can be controlled with either a serial or I2C input. The connectors on the side allow it to be stacked without the need of additional wiring.

The relays can be timed on or off from 1mS to 48 days. In addition there are three 10 bit ADC inputs and one digital output.

More data and examples with free software can be found at www.pichips.co.uk

### **2. Features**

- Wide voltage range 2.5V to 5.5V
- Current relays off 5V, 6mA
- Current each relay 5V,
- D:\Zed\Dual\BV4601 dual relay90mA Timed on / off
- Three 10 bit ADC channels
- On board temperature indication
- One digital output
- Multi Volt logic
- Addressable many devices can share a single serial bus
- Sideways stackable
- User configurable EEPROM
- 10A relays

### **3. Electrical interface**

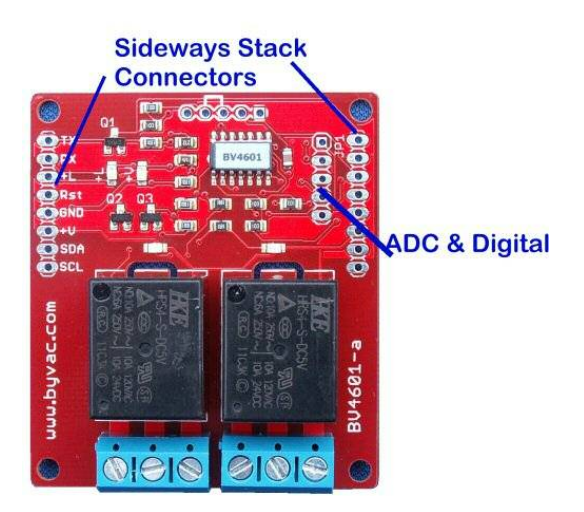

#### **3.1. Sideways Stackable**

The connectors on either side of the board are through connectors and are designed to have a plug on the left hand side and a socket on the other. This enables devices to be stacked side by side without the need for any additional wiring.

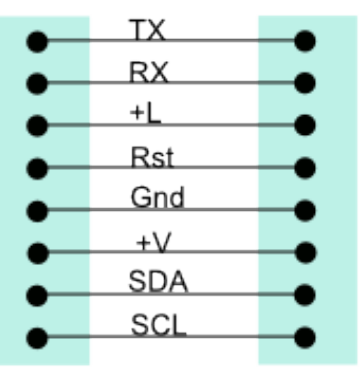

If more than two relays are required then additional BV4601's can simply be stacked side by side. This is not limited to just this device.

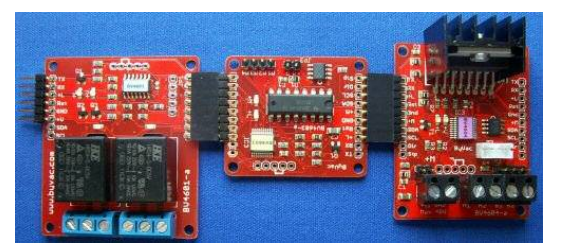

Several differing devices can be stacked in this way. \*\* See WARNING

#### **3.2. Power Supply**

There are two power inputs to the connector, +L and +V. This allows 3.3V devices to be used yet the relays still powered by the required 5V.

+V should be set to 5V and +L should be set to the logic matching the host system, this will be either 3.3V or 5V.

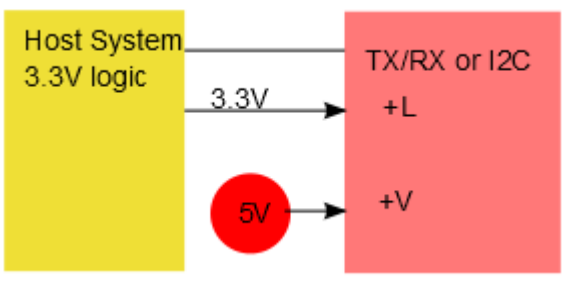

Example when connecting to a system with 3.3V logic supply

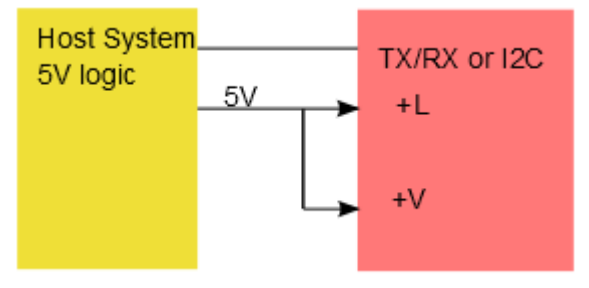

Example when connecting to a host system that uses a 5V logic supply.

The logic supply can range from 2.5 to 5.5V

**\*\* WARNING** The maximum voltage for this device on the +V pin is 5V. In the photograph, as the +V pin is shared, some devices have differing power requirements as an example the motor controllers may need 12V but the relay maximum is 5V, so when stacking differing devices be aware of this.

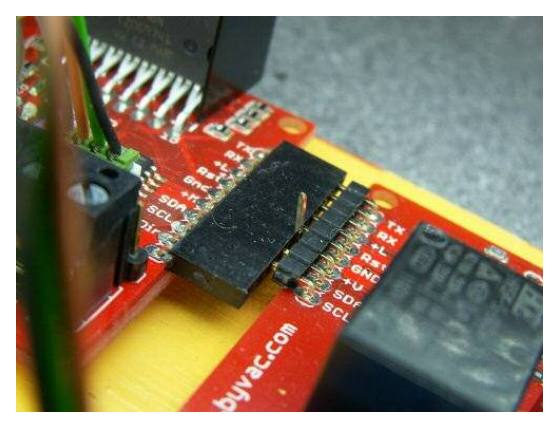

In this example, a relay is stacked to a motor controller. The supply to the motor controller is 12V through the  $+\sqrt{v}$  pin and so as can be seen the relay is stacked because it shares all of the other pins but the  $+V$  pin is bent out of the way so that it can be connected to a separate 5V supply.

#### **4. Relays**

The specification is marked on top of the relays, this may vary from device to device but it will always be at least 10A. The current varies with the type of voltage but is typically:

250V AC, NO 10A 250V AC, NC 6A 120V AC 10A 24V DC 10A

The relays require 5V to operate, this must be provided via the +V pin.

#### **5. Serial Interface**

The serial interface is a standard 1 start bit 8 data bits and 1 stop bit and is initially set to 9600 Baud. This is user changeable from 2400 to 115200 in 8 steps.

The TX has an open collector output and so many devices can be connected to the same serial bus. Each device has its own address ranging from 97 to 122 giving a maximum of 26 devices per serial bus.

### **6. I2C Interface**

#### **The default i2c address is 0x66(8 bit) 0x33(7 bit - RPi, Arduino)**

By default the serial interface is active. That is if no connections are made to the I2C pins. If an I2C host is connected to the I2C pins then this will pull up the SDA line as the I2C specification requires pull up resistors. If this is the case and power is applied to the device then the I2C interface will be selected.

### **7. ADC and Digital**

This interface has the following pins:

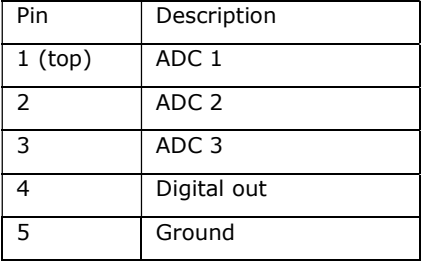

The ADC is a 10 bit input which means that values from 0 to 1023 can be retrieved. Each channel is continually scanned at approximately 1mS intervals and the 'g' command retrieves that last scan value. This frees the host from having to bother with delays and the like to get an ADC reading.

The frequency of the scan rate determines the acquisition time (the time taken for the circuit to respond to a new value) and this can be set between 1 and 256 mS by adjusting the scan rate value in EEPROM. See later in the text for EEPROM values.

Physically all three channels are connected to 10k pull up resistors and so without anything connected to the pins a value of around 1023 will be received.

A voltage reference can also be set using the 'v' command - see the command for more details.

This device has **four** ADC channels, the forth channel will give an indication of the temperature of the controller IC. This cannot be translated into degrees but the hotter the IC gets the larger the value will be.

There is just one digital output that is set low on reset. This can be set high or low by using the appropriate command.

#### **8. Reset**

This pin can be left unconnected or tied to  $+V$ , pulling this pin momentarily low will cause a hardware reset.

### **9. Factory Reset**

The device set up including its address is determined by values that are stored in EEPROM. This enables flexibility as the user can adjust the values.

It may be possible to place some values in EEPROM that render communication with the device impossible. If this is the case there is a procedure that will set some of the EEPROM values to a conditions where the device can communicate again. The procedure is:

1) Remove the power

2) Place a jumper wire between the pins as marked on the PCB. This is the top row of 5 holes, pad 1 is the square one and so the jumper goes between pads 4 and 4. This is indicated via an image of a bridge.

3) Apply power to +L, reset will be instantaneous.

4) Remove the link and communication will be restored at 9600 using the default address.

## **10. Serial Command Set**

### **Default address ('f')**

The commands are sent to the serial interface byte by byte, however for convenience the byte values chosen coincide with ASCII characters. This makes debugging on a terminal very easy.

All commands will be referred to by their ASCII value but remember on a microcontroller host system, sending 'a' on a terminal is just the same as sending the value 97.

Where appropriate all of the serial commands listed in the summary table below have an I2C equivalent.

The full command details are listed later on in the text.

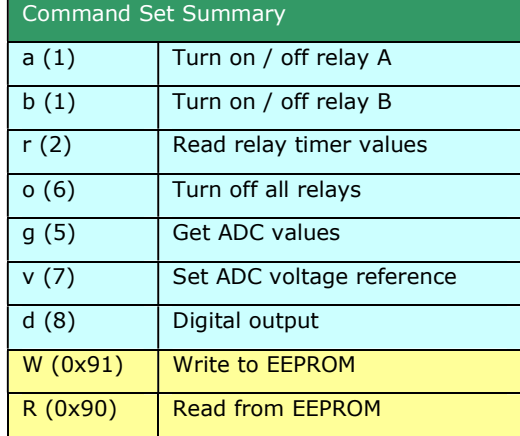

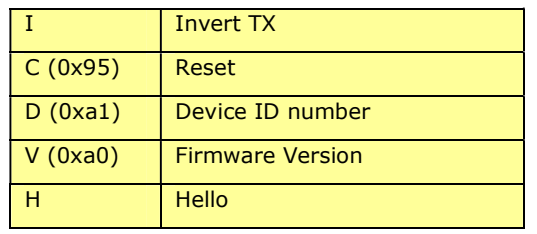

#### **Table 1 Command Set summary (I2C)**

All of the above commands require a device address to be specified before sending the command and also **every command sequence must be terminated with CR** ("\r") (13) (0xd).

The device will return ACK (6) on all successful commands and NACK  $(21)$  on unsuccessful commands.

Any command beginning with an address that does not match the devices address is ignored.

#### **11. EEPROM values**

The EEPROM contains important values that control the way the device behaves. All of the values can be changed by the user using the 'W' command.

The EEPROM consists of 255 bytes and in general the first 16 bytes are used by the system, the second 16 byte are used by the device and the rest of the bytes can normally be used by the user.

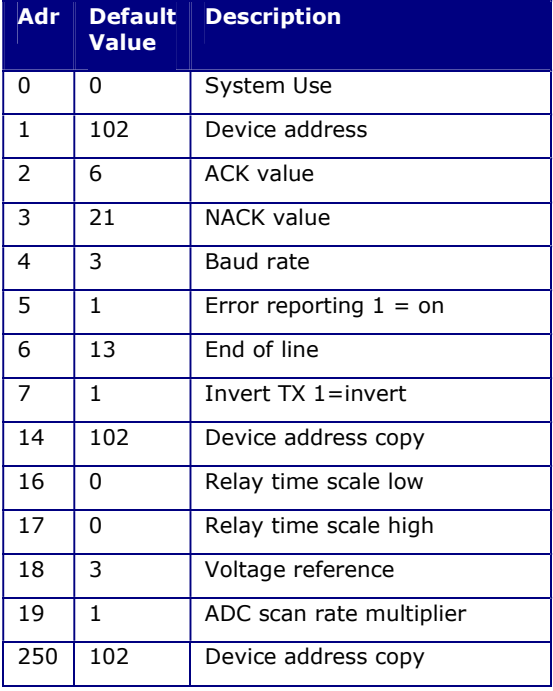

#### **Table 2 EEPROM use**

The user is free to use any locations that are not occupied by the system but for future use it is best to avoid locations below 32.

EEPROM values are only read on start up so when changing values they will not normally take effect until the device is reset.

#### **11.1. Address**

These EEPROM locations contains the device address. By convention the address is set to values between the values 97 to 122, no checking is made by the device so setting values outside this range may or may not work.

For security the address is stored in three places and to change the address of the device at least two of the locations need to be set otherwise the device will detect the anomaly at start up and revert to the majority value.

Normally to change the address of a device locations 1 and 14 are both changed. The device will detect this at start up and change the address in location 250 to match.

#### **11.2. ACK character**

By default this is 6 but can be changed using the EERPOM Write command. The effect will not be implemented until the device is reset.

#### **11.3. NACK character**

By default this is 21 but can be changed using the EERPOM Write command. The effect will not be implemented until the device is reset.

#### **11.4. Baud Rate**

The Baud rate has the following values:

- 0. no valid
- 1. Baud rate is fixed at 2400
- 2. Baud rate is fixed at 4800
- 3. Baud rate is fixed at 9600 (default\*)
- 4. Baud rate is fixed at 14400
- 5. Baud rate is fixed at 19200
- 6. Baud rate is fixed at 38400
- 7. Baud rate is fixed at 57600
- 8. Baud rate is fixed at 115200

#### **11.5. Turn off Error reporting**

By default error reporting is enabled and this will be reported and an output prefixed by Error, for example '**Error 2**'. This may get in the way of the program trying to control the device and so it can be disabled with this command. The effect will not be implemented until the device is reset. This does not apply to I2C if available.

#### **11.6. CR Character**

By default this is 13 which is the standard ASCII CR and the whole protocol relies on this being at the end of every command. It may be that this is unsuitable in some systems and so this can be changed.

#### **11.7. Relay time scale**

By default the timing value used by the device is milliseconds. This value can be scaled using a setting in the EEPROM.

The scale value is a 16 bit word, thus if it is set to 1000 then the timing value will be 1 second, if set to 60000 then the timing value will be 1 minute. As the maximum value a 16 bit word can hold is 65000 then the scale maximum is 65 seconds (approximately). So when a timer value of 65000 is given this is gives a delay of about 48 days.

The timings are approximate and will vary. If accurate timings are needed then tests should be carried out.

Some EEPROM values for various scales

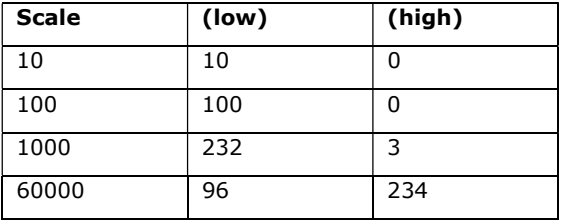

The formula is: divide the scale value by 256, that is the high byte, the remainder is the low byte.

#### **11.8. Voltage Reference**

This is the default voltage default reference code that will be used on reset. See the voltage reference for suitable values.

#### **11.9. ADC Scan Rate Multiplier**

The ADC channels are scanned every 1mS in turn. This value multiplies this by the given amount, so if set to 10 then each channel, in turn would be scanned every 10mS.

This is the time that will be given to the ADC circuit for acquiring the voltage and may need to be increased for higher impedance circuits. In practice 1mS is sufficient for most applications.

Setting the value to 0 will give a delay of 256mS.

The channels are scanned in turn so for three channels with this set at 1, the acquisition time will be 1mS but the channel will be updated every 3mS.

#### **12. Commands**

All serial commands are proceeded by an address and terminate with CR (0xd). In the examples given below the address is 'f' or 0x66

When a command is accepted by the device it always returns ACK which by default is the value 6. If the device rejects the command then it will return NACK, value 21

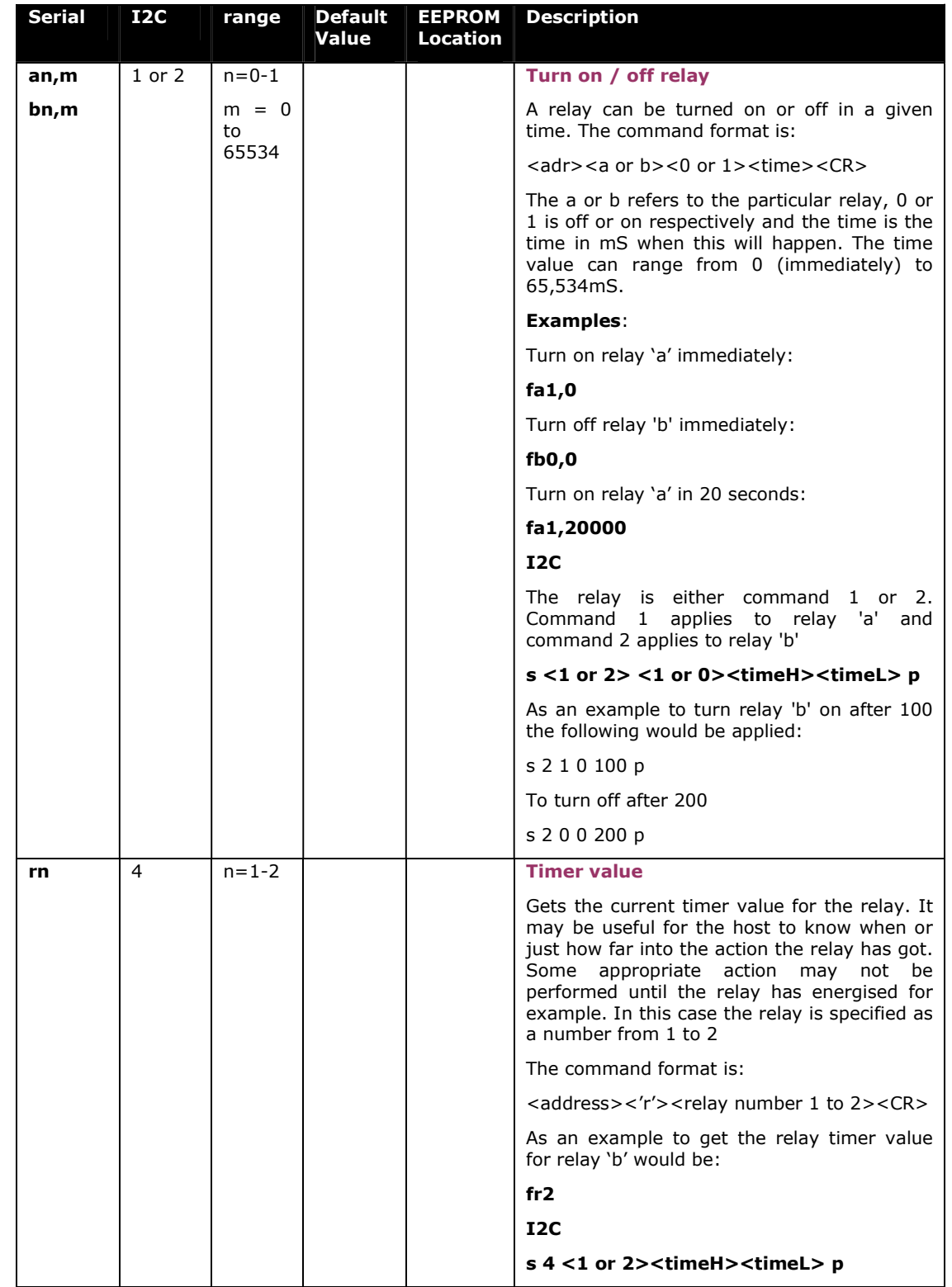

ByVac **Product Specification** 

# **Serial & I2C Twin Relay BV4601**

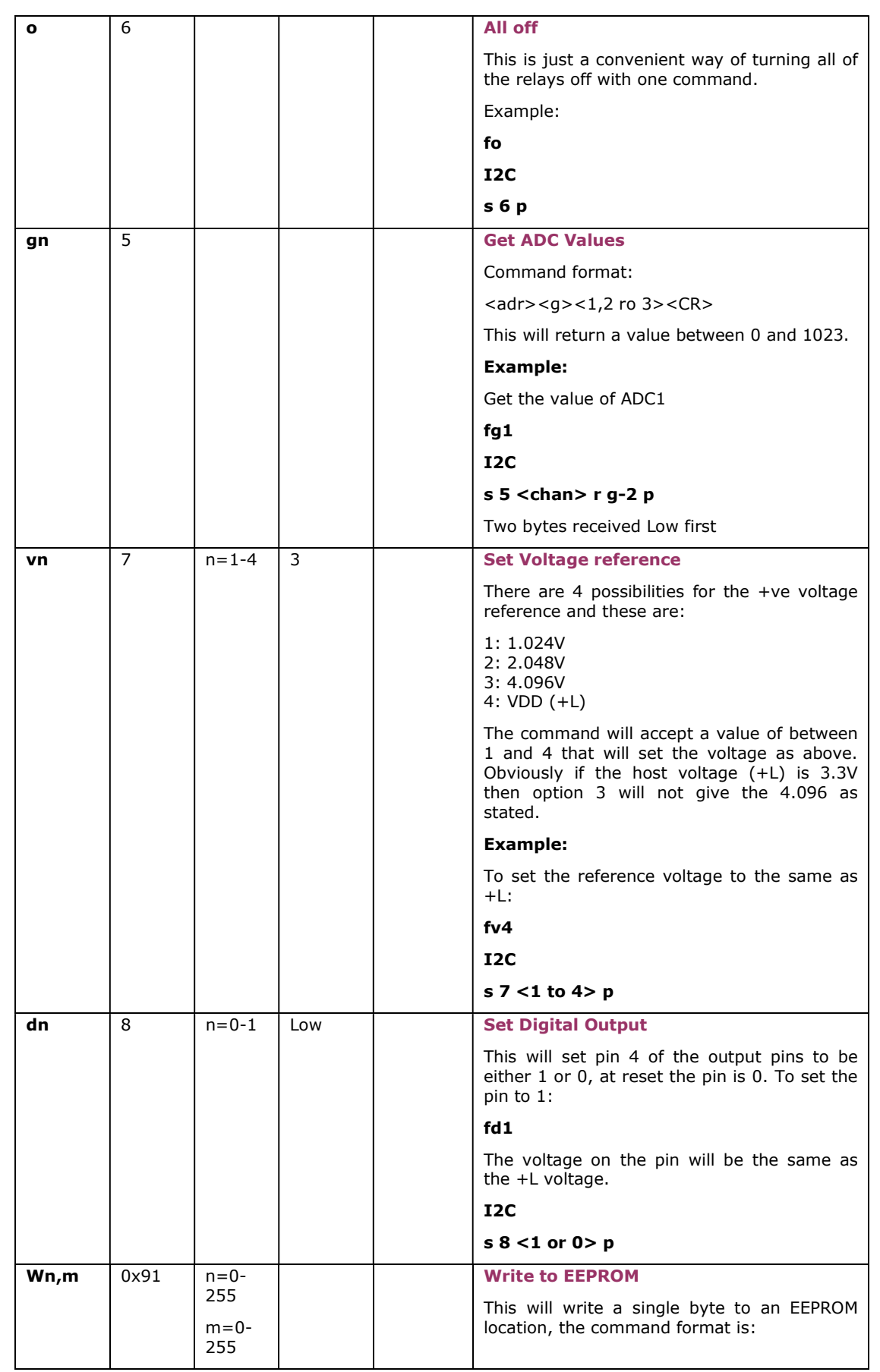

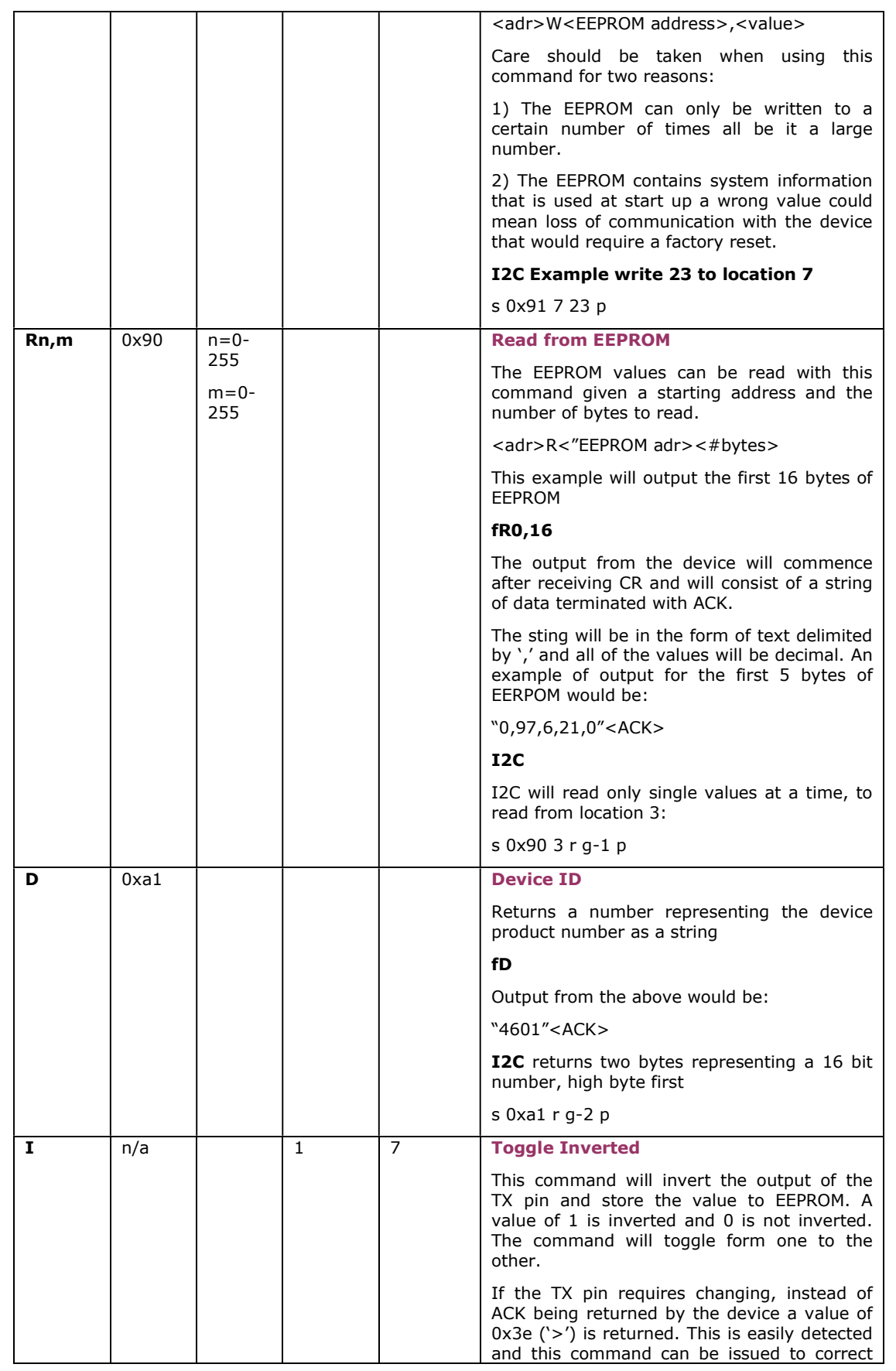

ByVac **Product Specification** 

# **Serial & I2C Twin Relay BV4601**

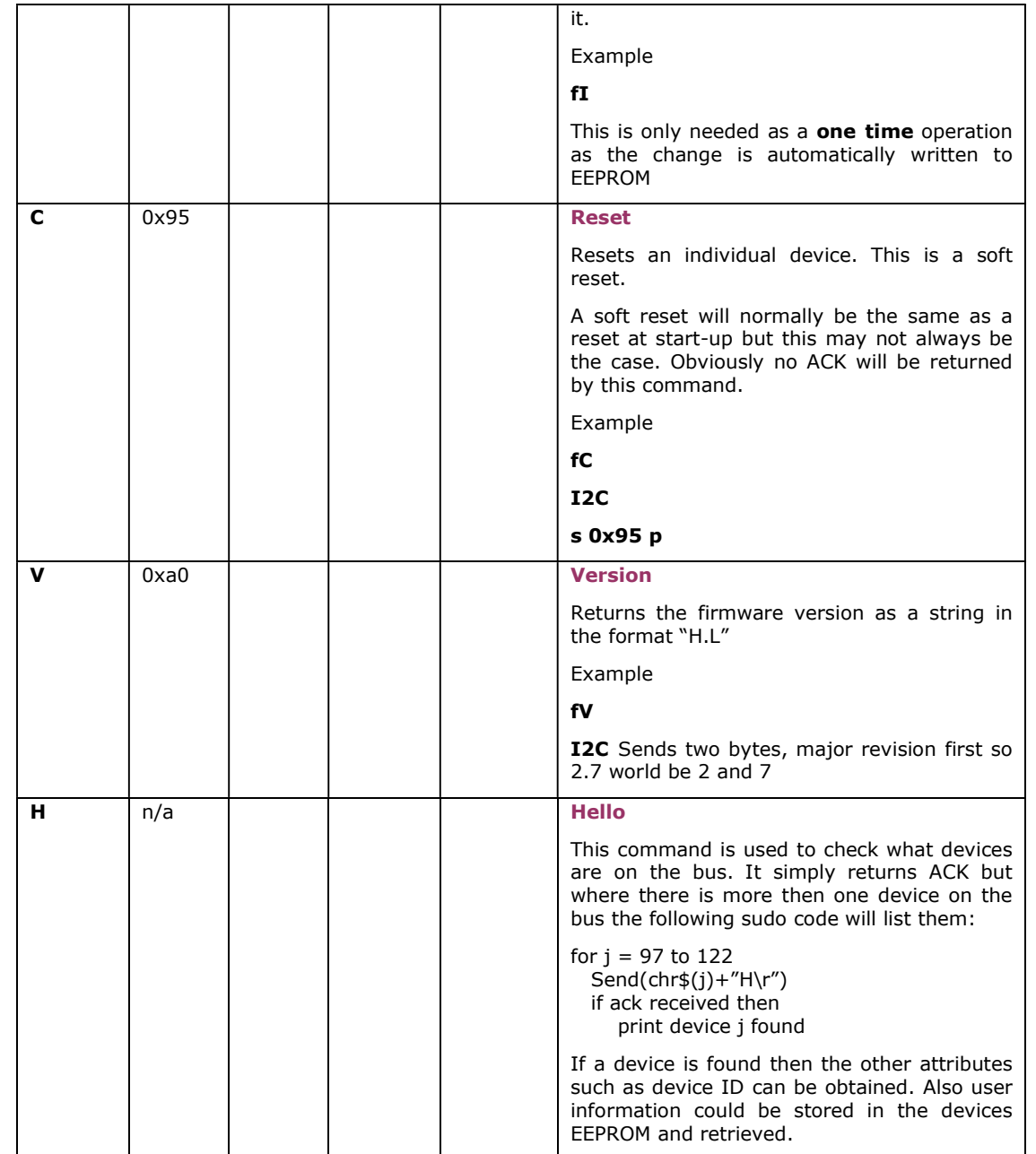